# $\mathbf{m}$

Zachowanie w miejscach publicznych

Na ulio

łówna zasada dobrego wychowania nie zmienia sie od lat, a jest nia tylekroć w dzieciństwie słyszane: nie czyń drugiemu, co tobie niemiłe. A że stopień wrażliwości mamy różny, zdarza się, że postepujemy zbyt swobodnie wtedy, gdy należałoby wykazać się większym taktem. Warto wiec znać (i w odpowiednich sytuaciach stosować) zasady savoir-vivre'u.

Moja "przedwojenna" ciocia mawiała, że człowieka kulturalnego poznaje się

po... czystych butach i opanowaniu. "Nie sztuka zachowywać się zgodnie z zasadami dobrego tonu w towarzystwie podobnych sobie - mawiała - sztuka jest zachować dobre manierv. gdy jesteśmy obrażani." Gdy się złościłam, powtarzała swój ulubiony bon mot: "gdy nie panujemy nad sytuacją, starajmy się opanować choćby siebie". O ileż łatwieisze byłoby znoszenie codziennych niedogodności życia w zatłoczonym mieście, gdybyśmy stosowali się do tei maksymy.

# **Na ulicy**

Chodnik. Nikt chyba nie przestrzega w mieście zasady. że idzie się określoną stroną trotuaru (zgodnie z ruchem kołowym), stąd tak częste wpadniecia na siebie i potracanie przechodniów idacych z naprzeciwka. Jeśli zdarzy się nam popełnić taką niezręczność, koniecznie przeprośmy: ieśli winien jest pośpiech gestem (uniesiona, otwarta

i zgięta w nadgarstku dłoń), ady winien jest tłok lub nasza własna nieuwaga – koniecznie krótkim "przepraszam". Na przeprosiny w naszym kierunku reagujemy miłym uśmiechem. Niedopuszczalne są wszelkie uwagi dyskredytujące nieuważną osobę. Wszelkie kąśliwości pod adresem rozkojarzonego przechodnia świadcza bowiem

o naszym braku opanowania i przesadnym mniemaniu o sobie. Inną przyczyną kolizji jest noszenie w deszczowy dzień parasola – nośmy go tak. by chronił nas, a jednocześnie nie przeszkadzał innym. Badźmy też wyrozumiali dla osób niskich, którym trudno utrzymać przez dłuższy czas parasol na takiej wysokości, by nie przeszkadzał wyższym użytkownikom chodnika. Jeśli idziemy w grupie. starajmy się nie zajmować całej szerokości trotuaru – przeciskanie się między rozmawiającymi osobami nie należy do przyjemności.

#### Przechodzenie przez

jezdnię. Starajmy się przechodzić na pasach – pamietajmy przy tym, że choć kodeks drogowy wyraźnie w tych

miejscach (nie tvlko na światłach) daie pierwszeństwo pieszym, kierowcy nie zawsze się do tego stosują. Ich kultura w ogóle pozostawia wiele do życzenia – co dziwne. te same osoby jako piesi zwykle zachowuja się dużo spokojniej niż wtedy, gdy kierują autem.

Na jezdni. Jeśli kierujemy pojazdem, nie trabmy na przebiegającą w niedozwolonym miejscu osobę - ona doskonale zdaje sobie sprawe z tego, że łamie przepisy. Taka osoba "przywołana do porzadku" może zachować sie nieracjonalnie, a wtedy kolizja z jadącym z naprzeciwka autem gotowa. Podobnie powstrzymajmy się od trabienia, niewybrednych gestów, nie mówiac już

#### Trudna sytuacja

## Denerwują mnie osoby palące na ulicy, czy mam prawo zwrócić im uwage?

Nie. W naszym kraju nie ma zakazu palenia na ulicy, ale osoba kulturalna wstrzymuje się od takiego zachowania. Jeśli idzie przed nami palacz, lepiej jest zwolnić na tyle, by nie czuć z taka intensywnością dymu lub - jeśli jest on szczególnie dokuczliwy - przejść na drugą stroną ulicy. Można natomiast poprosić osobe palaca na przystanku, by się nieco oddaliła. Prośba taka powinna być respektowana zwłaszcza wtedy, gdy pada z ust kobiety w ciaży lub będacej w towarzystwie małego dziecka.

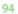

## Na ulicy

o słownych obelgach pod adresem innych kierowców. nawet ewidentnie łamiących przepisy - od ich upominania sa policjanci z drogówki. Z drugiej strony sami także starajmy się nie dostarczać stresu współkorzystającym z jezdni. Niedopuszczalne jest np. zajeżdżanie drogi czy wyprzedzanie "na trzeciego", jazda za uprzywilejowanym pojazdem lub wciskanie się na ziazd z bocznego pasa, szczególnie jeśli ciągnie się do niego kilometrowy korek. Kulturalny kierowca nie oślepia nadjeżdżających z naprzeciwka i z wyprzedzeniem uprzedza o manewrach, jakie zamierza wykonać. Zmniejsza predkość, gdy widzi przed sobą rowerzystę lub kałuże; jeśli mimo to zdarzy mu się ochlapać czekających na przejście pieszych, powinien zamrugać tylnymi światłami na znak, że przeprasza.

Kolizja. To dość stresująca sytuacia, nawet jeśli doszło jedynie do otarcja lakieru czy uszkodzenia zderzaka, Łatwo wtedy o zachowanie, które dalece odbiega o tego, jakie reprezentujemy na co dzień. Jeśli mamy krewki temperament, nie wysiadajmy od razu z auta, by później nie wstydzić się słów, jakie padły z naszych ust. Weźmy kilka głebokich oddechów (dotleniony mózg lepiej radzi sobie z paniką czy wściekłością) i odczekajmy chwile. Jeśli możemy, zjedźmy na pobocze. Przygotujmy niezbędne dokumenty, Rozmawiaimy rzeczowo, a jeśli osoba, która - w naszej opinii - spowodowała wypadek, nie przyznaje się do tego, wezwijmy policję. Bez protokołu sporządzonego przez odpowiednie służby bedziemy mieli problem z pokryciem kosztów naprawy przez ubezpieczyciela. Jeśli sprawca zbiegł z miejsca wypadku, zapytajmy postronne osoby, czy zapamiętały jego numer rejestracyjny. Nie ma to ciężaru dowodu, ale może się okazać pomocne -

Jeśli ulica jest wąska, mężczyzna przepuszcza przodem towarzyszaca mu kobiete. Może jednak jść pierwszy, gdy spaceruja w obcym mieście, w którym on jest przewodnikiem (wąskie uliczki to charakterystyczna cecha południa Europy).

tamto auto też prawdopodobnie wymaga naprawy. Jeśli jesteśmy świadkiem wypadku, udzielmy niezbednej pomocy: w porozumieniu z osobami bioracymi bezpośredni udział w kolizii wezwiimy karetke i policie. Do czasu pojawienia się służb porządkowych możemy też pokierować ruchem, by nie tworzył się korek. Jeśli opowiadamy policji, co widzieliśmy, podajmy też swoje dane, by w razie potrzeby powtórzyć to w sadzie. Ale jeśli nie chcemy być w to zamieszani lub nie czujemy się na siłach udzielić pomocy, nie róbmy za "gapia" - oddalmy sie, by osoby zainteresowane w spokoju załatwiły to, co do nich należy.

## Trudna sytuacia

## Jeśli ulica ida przyjąciółki i maż jednej z nich, kto obok kogo powinien się znajdować?

Zasada od zawsze jest ta sama: jeśli idą trzy osoby różnej płci, przedstawiciel tej, która jest w mniejszości, w tym przypadku mężczyzna, idzie w środku, po równo obdarzając uwagą obie panie. Jeśli idzie jedna kobieta i dwóch panów, ona idzie w środku, trzymając pod rękę swojego męża lub bliższego przyjaciela (w naszych czasach nie jest to jednak wymóg bezwzględny). Jeśli idą dwie pary, panie idą przodem, a panowie z tyłu.

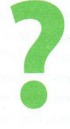

# W autobusie, tramwaju, metrze

Chyba nie ma żadnej innej sytuacii, w której tak czesto i tak wielu ludzi na raz zapomina o dobrych manierach. Zaczyna się już przy wsiadaniu - bez względu na to kto i jak długo stoi na

przystanku, wszyscy rzucaja się ławą do drzwi, nie pamiętając przy tym, że najpierw ktoś będzie wysiadał. Osoby wysiadające przepychają się przez żadny wolnych miejsc siedzących tłumek okupujący

96

#### W autobusie, tramwaju, metrze

wszystkie drzwi. Nikt przy tym nie pamieta (nie chce pamietać?), że wsiadać powinno się tylnymi i środkowymi drzwiami, a wysiadać przednimi. W krajach, gdzie bilet kupuje sie lub kasuje przy kierowcy (np. w Wielkiej Brytanii, Hiszpanii i Holandii) jest odwrotnie, dlatego wszystko trwa nieporównanie krócej – gdy z jednej strony ludzie wysiadają, na ich miejsce wchodzą następni, bez popychania sie, mniej więcej w takiej kolejności, w jakiej przybyli na przystanek. Czasami jakiś szarmancki meżczyzna przepuści matke z dzieckiem czy emerytkę, ale to się rzadko zdarza, bo one... podróżują poza godzinami szczytu. Płacą wtedy mniej za przejazd.

## Przypomnijmy więc, że i u nas obowiazuja pewne zasady:

Nie wchodzimy do autobusu czy wagonu tramwajowego zanim nie opuści go ostatni z wysiadających. Jeśli pora

iest spokojna, a oczekujących niewielu, należy przepuścić osoby starsze i matki z dziećmi. Jeśli są to godziny szczytu, wsiadamy..demokratycznie". czyli po kolei, ale miejsca siedzace pozostawiamy bardziej potrzebującym, którzy wsiądą za nami. Jeśli mamy plecak (nawet mały), zdejmujemy go i na czas podróży trzymamy w reku.

Bilet kasujemy tuż po wejściu do autobusu. Jeśli dużo osób czeka na przystanku, przygotujmy go zawczasu, by później nie przepychać się w kierunku kasownika. Jeśli nie pomyśleliśmy o tym, poprośmy współpasażerów o pomoc w skasowaniu biletu zamiast przedzierać się miedzy nimi.

Starajmy się nie blokować miejsca przy drzwiach – jeśli trzeba, przesuwajmy się, by także współpasażer mógł wygodnie stanąć. Jeśli niechcacy nastapimy komuś na noge lub potrącimy łokciem, grzecznie przeprośmy, Jeśli sami zostaliśmy tak potrakto-

šć nie znaczy, że można poruszać się po niewłaściwej

**Chand** 

wani, przyjmijmy przeprosiny z uśmiechem, a jeśli to nas potracono i nie przeproszono, nie domagajmy się tego zbyt natarczywie – to najkrótsza droga do nieprzyjemnej sprzeczki z osoba ewidentnie źle wychowana lub... roztargniona.

Uszkodzenie ubrania. np. podarcie raistop siatka. wymaga zadośćuczynienia, czyli pokrycia szkody, wiec zaproponowanie rekompensaty w postaci gotówki jest jak najbardziej na miejscu. Chcąc uniknąć większych wydatków i nieprzyjemnej sytuacji, nie wsiadajmy do autobusu z przekaskami (pobrudzenie garderoby, zwłaszcza wierzchniej, wymaga oddania jej do pralni - sama gotowość pokrycia kosztów czyszczenia to za mało) i bagażem lub przedmiotem o ostrych krawędziach. Starajmy się też przybywać jak najdalej od osób, które nie stosują się do tych zasad

- szansa, by chciały ponieść konsekwencje swojej niefrasobliwości, jest bardzo niewielka.

■ W czasie przejazdu nie omawiaimy głośno kłopotów w pracy czy problemów osobistych. Nie prowadźmy też długich rozmów przez telefon komórkowy. Najlepiej go w tym czasie nie odbierać, a jeśli już, to po to, by poinformować rozmówce, że nie możemy teraz rozmawiać i objecać, że oddzwonimy. gdy opuścimy pojazd.

œ

**Wales** 

×

×

u

×

w

w

u

Reagujemy, gdy ktoś zakłóca porządek, np. zachowuie sie obscenicznie - najwłaściwszym zachowaniem jest poproszenie kierowcy o wezwanie straży mieiskiei. Nikt od nas nie wymaga, byśmy występowali w roli samotnego szeryfa i własnorecznie skłaniali delikwenta do opuszczenia pojazdu. Z drugiej strony udawanie, że nic nie widzimy, jedynie zachęca agre-

Gestem (jeśli wsiadamy z tyłu) lub słowem dziękujmy kierow cy, który specjalnie dla nas otworzył drzwi. Nie awanturujmy się jednak, jeśli próbował je zamknąć, gdy jeszcze wchodziliśmy. Najprawdopodobniej nie zauważył nas. Nie prośmy też. by otworzył drzwi, stojąc na światłach, bo mamy stąd bliżej do domu. To wbrew przepisom!

#### W autobusie, tramwaju, metrze

## **Trudna sytuacia**

## Kto pierwszy ten "lepszy"?

W dużych miastach, odzie odległości sa znaczne, ustepowanie miejsca osobom starszym, kobietom z dziećmi czy inwalidom stało się swoistym manifestem. Przez ogół pasażerów odbierane jest jak dziwactwo lub chęć wyróżnienia się. Wielka to szkoda, bo nawet krótkie przebywanie w otoczeniu wrogo do siębie nastawionych ludzi sprawia, że jesteśmy rozdrażnieni. A przecież wystarczyłoby z uśmiechem przesunać sie, by zrobić miejsce kolejnym wsiądającym, wstać i grzecznie zaproponować fotel osobie, która, naszym zdaniem, tego potrzebuje i nie obrazić się, jeśli odmówi, Wydaje sie, że to przecież abecadło dobrych manier. A jednak wystarczy krótka przejążdżka którymś z tych środków komunikacji miejskiej w godzinach szczytu, by przekonać się, że często o nim zapominamy. Rozparci na siedzeniach młodzi ludzie, nierzadko pod wpływem alkoholu (w warszawskich autobusach pojawiły się piktogramy zabraniające spożywania alkoholu, takie same jak zakazujące jedzenia lodów i innych przekasek), a naprzeciwko nich pełne pretensii starsze kobiety, które nie zawsze taktownie proszą o ustąpienie miejsca. Brak szacunku z jednej i drugiej strony.

Jak zatem zachować się w tej nowej i niezbyt przyjaznej atmosferze? Przede wszystkim starajmy się nie poucząć i nie domagać pełnym wyższości tonem respektowania naszych praw. Rozparty młodzieniec grzecznie wstanie, jeśli zostanie o to poproszony z szacunkiem: "Czy zechciałby pan ustąpić mi mieisca, źle się poczułam". Podobnie zadziała (na krótko, niestety) prośba o nieprzeklinanie, np. "Panowie, prosze, nie przy dziecku (nie przy damach)" (wypróbowałam!). Nie dziwmy się przy tym, że ten sam młody człowiek odburknie niecenzuralnym słowem, jeśli usłyszy kwestie typu: "To miejsce dla inwalidy, a nie takiego byczka jak ty". A może on właśnie jest owym inwalida albo sam źle się czuje, bo jest po pobycie w szpitalu lub zdjęciu gipsu i wstyd mu się do tego przyznać, bo to niemęskie? Nie komentujmy głośno takiego zachowania. Zakładajmy zawsze (choć to czasami trudne) dobrą wolę współpasażerów.

row

imy

zili-

też.

tej do

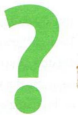

 $QQ$ 

sora do dalszych działań. Takie zachowanie wynika czesto z checi sprawdzenia, na ile można sobie pozwolić. Im bardziej stanowczo bedziemy reagowali (nawet kosztem pewnei niedogodności, jaką jest późniejsze przybycie na miejsce), tym rzadziej będziemy świadkami czy uczestnikami przykrych sytuacji.

Udzielamy rad dotyczących dojazdu tylko wtedy. gdy jesteśmy absolutnie pewni słuszności tego co mówimy. Jeśli mamy mgliste rozeznanie na temat okolicy, o która pyta zagubiony pasażer, lepiej przyznać się do niewiedzy niż wprowadzać go w bład.

Ustepujmy miejsca z uśmiechem i bez ostentacji jeśli młodsi od nas pasażerowie nie są do tego skłonni. Jeśli siedzimy na miejscu dla osób uprzywilejowanych, możemy być wrecz o to poproszeni. Czymś absolutnie niewłaściwym jest wskazywanie innego, konkretnego pasażera, do którego osoba upominajaca sie o nasze miejsce ma się zwrócić. Jeśli jednak z jakichś powodów czujemy się słabo, powiedzmy grzecznie: "Wiem, że jest to miejsce dla osoby takiej jak pan/pani, ale naprawdę źle sie czuje. Byłabym wdzieczna, gdyby ktoś z pasażerów zechciał ustąpić miejsca." Zwykle taki apel skutkuje.

# W taksówce

Coraz rzadziej wsiadamy do taksówki na postoju, wolimy korzystać z radiotaxi, bo to bezpieczniejsza i zwykle mniej kosztowna opcia, Jeśli zamówiliśmy telefonicznie taksówke, przy wsiadaniu zawsze podajemy nazwisko,

hasło lub numer karty. My wiemy, że taksówka na nas czeka, kierowca nie. Nie czekajmy, aż sam się upewn Wsiadamy zawsze z tyłu. Tylko w przypadku, gdy podróżujemy w trzy-cztery osoby, jedna z nich zajmuje

#### W taksówce

miejsce z przodu. Jest przyjete, że siada tam osoba najbardziej wiekowa lub "obszerna" – gdy nie ma takich osób, siada tam ten. kto bedzie płacił za kurs. Po powitaniu i upewnieniu sie. że wsiedliśmy do właściwej taksówki, zapinamy pasy. podajemy adres i ewentualnie trase. W przeciwnym wypadku kierowca sam ją wybierze, choć teoretycznie ma obowiazek o to zapytać lub zaproponować dwie możliwe. Ma to znaczenie przy dużych odległościach. Do nas należy decyzia, czy zależy nam na czasie i prosimy o przejazd na lotnisko obwodnicą, czy na kosztach i prosimy o krótsza droge przez miasto. Jeśli kierowca nie zna okolicy. dajmy mu czas, by sprawdził to na mapie, ewentualnie sami pomóżmy mu zlokalizować miejsce naszego przeznaczenia.

Możemy, ale nie musimy podejmować rozmowę

z kierowcą. Taksówka to jego miejsce pracy, on jest tu gospodarzem i on proponuje temat konwersacji. Raczej nie wylewaimy przed nim frustracji całego dnia, starajmy się też nie wchodzić w gorące spory polityczne czy obyczajowe. Zadaniem taksówkarza jest bezpieczne dowiezienie nas na miejsce, nie utrudniajmy mu tego pouczeniami czy gwałtowną polemika. Jeśli podróżujemy z inną osobą, nie prowadźmy z nia rozmowy w taki sposób, jakby kierowcy przy tym nie było. Poruszajmy lekkie tematy, które umożliwiaja mu właczenie się do rozmowy, jeśli ma ochote, nie zagadujmy go jednak – może właśnie w tym momencie musi się skupić na jeździe. Płacąc za kurs, lepiej mieć przygotowane drobne pieniadze, by kierowca nie musiał biegać po okolicznych sklepikach ze stuzłotowym banknotem.

Po cóż żyjemy, jeśli nie po to, by życie czynić łatwiejszym dla siebie nawzajem?

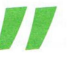

**George Eliot** 

# **W** sklepie

O centrach handlowych. w których najchetniej robimy zakupy, mówi się, że są współczesnymi światyniami konsumpcji. Projektowane są tak, by klient został w nich jak najdłużej i wydał jak najwiecej pieniedzy. Poddajemy sie różnym zabiegom specjalistów od reklamy, a nie chcac wyjść na nieobytych, pozwalamy soba manipulować. Tymczasem to my, a nie nasz portfel, jesteśmy w tym wszystkim ważni. Mamy prawo do grzecznej odmowy czy rezygnacji z zakupu. Nie mamy natomiast prawa do traktowania personelu sklepowego z góry, np. obrażania kasjerek za to, że kod na towarze jest nieczytelny lub wybija na kasie wyższa kwotę niż podana na półce. W takiej sytuacji należy grzecznie poprosić o wyjaśnienie i najwyżej zrezygnować z zakupu, a w przyszłości omijać sklep stosujacy takie praktyki. Z drugiej strony ciężkie warunki pracy i niska płaca nie są wystarczającym powodem do opryskliwego

traktowania klientów. A to. niestety, jeszcze czesto spotykana postawa. Podobnie jak lekceważenie ich przez dwie rozplotkowane młode sprzedawczynie, Równie nieeleganckim zachowaniem iest dawanie do zrozumienia klientce, że nie stać jej na kupno rzeczy oferowanych przez sklep. Po pierwsze: nigdy nie wiadomo, czy na pewno - wystarczy przypomnieć film Pretty women z Julia Roberts i jej perypetie z zakupami w bardzo drogich butikach; po drugie: nawet jeśli tak jest w rzeczywistości, to rola ekspedienta jest doradzić klientowi najlepszy fason i kolor, a nie oceniać jego zdolność finansową. Zrozumieli to już szefowie sklepów z markową odzieżą dla młodzieży – tam każdy nastolatek traktowany jest z należytym szacunkiem.

Przymierzanie. Kupując ubranie, buty, a nawet bielizne, mierzymy zwykle kilka rzeczy, które się nam podobaja. Wybieramy z tego

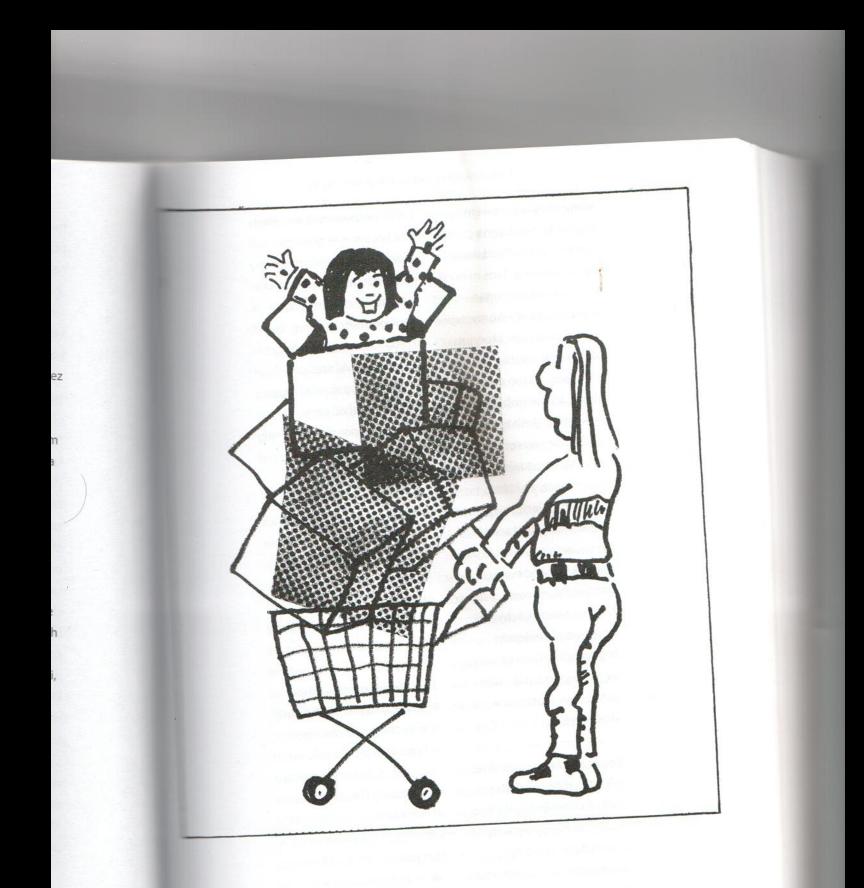

Poddawani różnym zabiegom specjalistów od reklamy, zapominamy, że mamy prawo do grzecznej odmowy czy rezygnacji z zakupu.

jedną czy dwie, czasem żadnej. Po nas sięgną po nie inni kupujący. Przed nami być może też je ktoś mierzył. Warto o tym pamiętać w przymierzalni. Korzystajmy z chusteczek, którymi zasłania się twarz przy wkładaniu ubrań przez głowę, by nie pobrudzić jej makijażem (jeśli to zrobimy, nie będzie niezręcznej sytuacji, że oddajemy rzecz niepasującą, za którą musimy zapłacić, bo jest na niej wyraźny ślad szminki). Przymierzając stanik (a nie warto kupować tej części garderoby "na oko"), przetrzyjmy biust i pachy nawilżaną chusteczkę higieniczną. Mierząc buty, sięgnijmy po stopki, które ochronią nas przed ewentualną grzybicą.

Poprawki. Nie ma idealnej sylwetki, o czym wiedzą sprzedawcy ubrań, dlatego każdy szanujący się sklep z odzieżą ma umowę z krawcową, która wykonuje drobne poprawki - skraca, wydłuża, zwęża, poszerza, ewentualnie dopasowuje na ramionach. Pytajmy o taką możliwość i korzystajmy

z niej. Gotowe ubranie lepiej wtedy na nas leży. Koszt takiej poprawki jest zwykle niższy niż oddanie rzeczy do krawcowej, czasem jedyną niedogodnością jest to, że trzeba kilka dni poczekać. Takie poprawki częściej oferują sklepy specjalizujące się w męskiej odzieży. Zamożni panowie dawno już nauczyli się korzystać z przywilejów, jakie daje srebrna czy złota karta kredytowa. Nie mają przy tym tylu kompleksów co panie. Jeśli spodnie źle leżą, jest to wina spodni, a nie ich krótkich nóg czy zbyt wydatnego brzucha. I to jest właściwa postawa!

Zapłata za towar. Zdarza się, że w koszyku znalazło się więcej rzeczy niż możemy w tym momencie kupić, bo limit na karcie jest wyczerpany. Co robić? Chciałoby się powiedzieć: nie krzyczeć na kasjerkę, że nie potrafi korzystać z portalu. Niestety, nie jest to żart. Należy grzecznie przeprosić, poprosić o odstawienie zakupów, ewentualnie wybrać tylko te najniezbędniejsze, za które możemy

## W sklepie

zapłacić gotówka. Nie tłumaczyć się i nie przepraszać po wielokroć. Po prostu w przyszłości należy bardziej kontrolować swoje wydatki. Płacac gotówka, podawajmy rozłożone, niepomiete banknoty. Kulturalny człowiek posługuje się portfelem lub portmonetka, a nie wyciąga pieniadze (papierowe i bilon) bezpośrednio z kieszeni.

Zwroty. Nie bójmy się też zwracać rzeczy, z których po namyśle chcemy zrezygnować. Pamiętajmy jednak, że sa pewne ograniczenia – jeśli kupiliśmy towar przeceniony z powodu wady, to nie zostanie on przyjęty z powrotem. Jednak jeśli był przeceniony z powodu wyprzedaży, sklep musi go przyjąć. Zrobi to prawdopodobnie bardzo niechetnie, próbując odmawiać, bo wywiesił informacie o nieprzyjmowaniu zwrotów. W takiej sytuacji jedynym wyjściem jest poskarżenie się organizacji broniącej praw konsumenckich. To długa i żmudna droga, dlatego nauczmy się nie ulegać magii słowa "przecena". Należy pamietać, aby

zwracany towar był w stanie nienaruszonym, bez śladów używania.

Reklamacie, O tym, na ile poważnie dany sklep traktuje klienta, świadczy to, jak rozpatruje reklamacje. Jeśli przyjmuje towar i w krótkim czasie zwraca pieniądze lub daie inny egzemplarz reklamowanego towaru, zasługuje na to, by w nim kupować. Niestety, dość często zdarza sie, że nasze zastrzeżenia co do jakości zakupionej rzeczy sa ignorowane. Ważne jest wtedy zachowanie zdrowego rozsadku - domaganie sie rozpatrzenia reklamacji (dobrze jest powołać się na przepisy, które dość szczegółowo to omawiają) i powstrzymywanie się od wyładowania swoiei frustracii na pracowniku. Ale, z drugiej strony, gdy czujemy, że chce on nas "zbyć". poprośmy – bez wdawania się w szczegóły – o rozmowę z kierownikiem czy menadżerem, np. "Widzę, że nie rozumie pan mojego problemu. Prosze poprosić osobe, która kieruje tym działem." Jedno z dwóch: albo szeregowy pracownik przyjmie reklamacje (uściślijmy, w jakim

terminie zostanie rozpatrzona, poprośmy wtedy też o podanie jego danych, by w razie czego móc powiedzieć, kto nie załatwił naszej sprawy) albo poprosi przełożonego.

Domaganie sie respektowania naszych praw jest czymś naturalnym, pod warunkiem. że robimy to w sposób grzeczny, nieurażający cudzej godności.

# W gabinecie kosmetycznym

Korzystanie z profesjonalnych zabiegów pielęgnacyjnych i kosmetycznych jest w naszych czasach niemal towarzyskim obowiazkiem. I to nie tylko pań. Także obyci panowie powierzają swój wyglad profesionalistom: fryzjerom, manikiurzystkom, masażystom, Eleganckie salony coraz częściej proponuja kompleksowe zabiegi adresowane do zapracowanych panów, których pozycja wymaga nienagannego (i młodego!) wyglądu.

#### Kosmetyczny savoir-vivre

Na wizyte umawiamy się z wyprzedzeniem, bowiem rzadko można z jakiegoś zabiegu skorzystać"z marszu". Dobre gabinety mają zwykle "pełne obłożenie" (żeby użyć hotelowego zwrotu). Jeśli nie możemy przyjść w umówionym terminie, uprzejmość nakazuje zatelefonować z pewnym wyprzedzeniem. najpóźniej tego samego dnia rano.

- Do fryzjera przychodzimy z czystymi włosami, umytymi najdalej poprzedniego dnia.
- Na zabieg kosmetyczny twarzy możemy przyjść w makijażu, który zmyjemy na miejscu. W eleganckich salonach po zabiegu kosmetyczka wykona nam ponownie lekki makijaż (czasem jest to osobno płatna usługa).

Gdy jesteśmy pytani o wybór kosmetyku, szczerze pytajmy o właściwości poszczególnych preparatów, a także ich cenę. Unikniemy wtedy niemiłego zaskoczenia.

## W gabinecie kosmetycznym

że za zabieg, którego cena podana jest zgrabną formułka "od ... zł", zapłacimy dwukrotnie wiecei.

Na masaż lub maskę na całe ciało przychodzimy umvci – tylko ekskluzywne gabinety, z których korzystaja osoby bardzo zamożne. proponują prysznic przed zabiegiem. Jeśli jednak nie zdażymy z kapiela przed przyjściem lub jeśli podczas bardzo upalnego dnia spocimy się w drodze na zabieg, nie ma nic niestosownego w prośbie o wskazanie miejsca, gdzie możemy się odświeżyć.

· Jeśli decydujemy się na dodatkowe wynagrodzenie kosmetyczki, pamiętajmy, że powinna być to kwota równa 10% kosztu zabiegu. Pieniadze dajemy przy płaceniu.

Płacac karta, możemy poprosić o doliczenie napiwku, ale wtedy nie mamy pewności, czy trafi on do naszej "pani Krysi".

· W przypadku gdy efekt zabiegu nas nie satysfakcionuje, wyraźmy swoje rozczarowanie spokojnym tonem. Powiedzmy, jakie konkretnie mamy zarzuty: kolor jest źle dobrany, skóra na twarzy jest mocno zaczerwieniona, po masażu odczuwamy ból w konkretnym miejscu, manikiurzystka użyła taniego lakieru, który odprysnał jeszcze tego samego dnia itp. To punkt wyjścia do rzeczowej rozmowy na temat sposobu zadośćuczynienia poniesionei przez nas szkodzie. Nie bójmy się egzekwować swoich praw, ale róbmy to w grzeczny sposób.

# Na basenie

Korzystajmy z publicznych pływalni w sposób, który nie naraża nas (i innych) na choroby skórne. Idac na basen, zabierzmy ze sobą -

oprócz recznika i stroju kapielowego – także klapki. Przed wejściem do wody opłuczmy pod prysznicem ciało z potu. Klapki nośmy nie

tylko w szatni, ale także przechodząc z basenu do jacuzzi czy zjeżdżalni. Nie okupujmy jacuzzi ponad miare - jest wielu chetnych do korzystania z tej formy masażu. Spokojnie czekajmy na swoja kolej przy zjeżdżalni i respektujmy sygnalizację (gdy pali się czerwona lampka, wejście do rury grozi kolizją z osobą, która dopiero co zaczeła zieżdżać). Z tego samego względu nie zjeżdżajmy w kilka osób naraz. Korzystajmy z wody w taki sposób, by nie przeszkadzać innym - nie chlapmy, nie biegaimy, nie okazuimy zbyt

głośno radości i nie przywołujmy się w ten sposób. Jeśli pływaliśmy z deską, odłóżmy ia na przeznaczone do tego miejsce, a nie porzucajmy na brzegu basenu. W kwestii noszenia czepka podporzadkujmy się bezwzględnie regulaminowi - nie każda pływalnia ma odpowiednie filtry, które regularnie oczyszczają wodę z zanieczyszczeń (m.in. z włosów). I najważniejsza sprawa – w okresie, gdy cierpimy na jakiekolwiek zakaźne choroby skórne, na czas leczenia zrezygnujmy z tej formy aktywności!

# Na siłowni i w fitness clubie

Nie musimy tu bywać w drogich, markowych strojach, ale zawsze powinniśmy mieć obuwie na zmianę, czyste spodnie sportowe i podkoszulek. Epatowanie współtowarzyszy zmagań o dobrą kondycje nagim torsem nie

jest eleganckie. Tak jak w przypadku basenu, korzystajmy z prysznica – zarówno przed przystąpieniem do ćwiczeń, jak i po ich zakończeniu, zwłaszcza gdy czeka nas droga do domu środkami komunikacii mieiskiei.

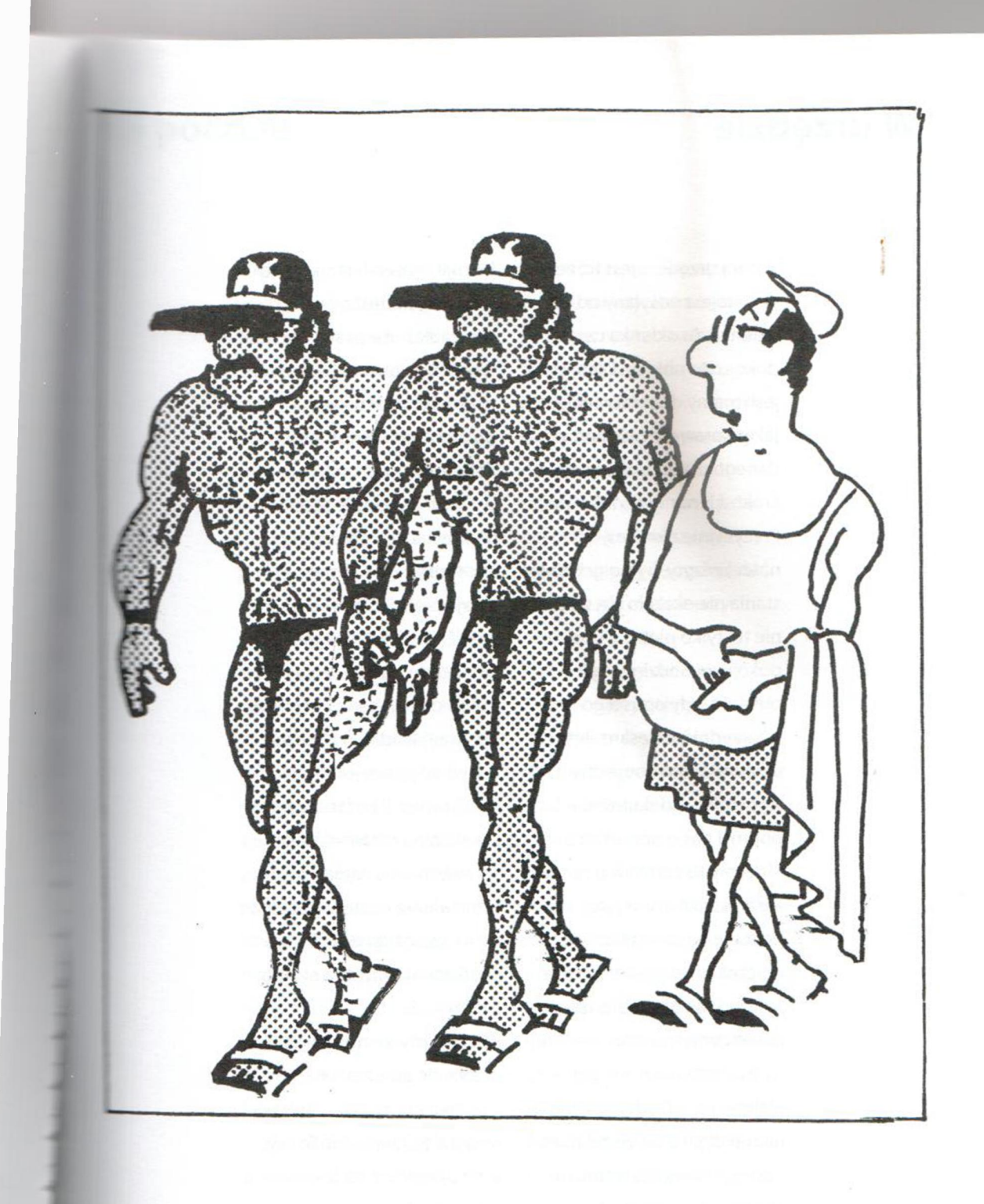

Epatowanie współtowarzyszy zmagań o dobrą kondycję nagim torsem nie jest eleganckie.

# **W** urzedzie

Zmora urzedów jest to, że petent jest odsyłany od okienka do okienka czy od pokoju do pokoju. Dlatego, jeśli mamy do załatwienia jakaś sprawe, a nie znamy danego urzędu, pierwsze kroki skierujmy do informacii. Precvzvinie określmy cel naszej wizyty, by po godzinie stanja nje okazalo sje, że to nie tu, tylko pietro wyżej. Do pokoju wchodzimy bez pukania, gdy opuści go poprzedni interesant. Jeśli urzednik potrzebuje czasu na wypełnienie dokumentacji, poprosi nas o poczekanie. Możemy to zrobić w pokoju, ale zręczniej jest wyjść ponownie na korytarz i zaczekać na głośne "prosze". Jeśli jednak okaże się, że zmarnowaliśmy czas nie w tej co trzeba kolejce, nie obwiniajmy o to urzędniczki, która naprawde nie może załatwić naszej sprawy, ale poprośmy o pomoc w ustaleniu, kto jest kompetentny, Najlepiej, gdyby przy nas zadzwoniła do pokoju, do którego nas

kieruje, i upewniła sie, że to właściwy "adres". Nierzadko zdarza się, że choć trafiliśmy do właściwej osoby. to jednak bez kompletu potrzebnych dokumentów. Żeby uniknać tego typu sytuacji, dokładnie przestudiujmy tablice ogłoszeń przy interesującym nas pokoju, a nailepiei jeszcze w domu wejdźmy na stronę internetowa urzedu i sprawdźmy. czego od nas będa wymagali, np. przy składaniu wniosku o wydanie paszportu. Ustalmy też, ile czasu urzad ma na załatwienie naszej sprawy (np. na wydanie lub wznowienie paszportu czeka się aż sześć tygodni), by nie spotkała nas przykra niespodzianka.

Pamiętajmy, że nieznajomość prawa nie zwalnia nas z obowiazku podporzadkowania się przepisom. To my, a nie urzędnicy będziemy ponosić odpowiedzialność za niedopełnienie nałożonych na nas przez państwo lub samorząd obowiązków.

# **Na poczcie**

Wiekszość urzedów pocztowych jest wyposażona w system załoszeniowy – zanim doidziemy do odpowiedniego okienka, powinniśmy pobrać odpowiedni numerek. Zdarza sie, że po dojściu do okienka urzędniczka wyjaśnia, że zamiast numerka do okienka A (przy którym stoimy), potrzebujemy C, a tam kolejka jest dwa razy dłuższa. To bardzo niekomfortowa sytuacja, ale przy takiej organizacji pracy pani z okienka A naprawdę nie jest w stanie załatwić naszej sprawy! Nie miejmy o to do niej pretensji. Jeśli kolejka jest długa, wiele osób po pobraniu numerka rezygnuje i wyrzuca go do kosza. Takie zachowanie niepotrzebnie wydłuża czas oczekiwania pozostałych. Urzędniczka ma bowiem obowiazek odczekać minute lub dwie, zanim wciśnie guzik zmieniający numer. Lepiej nie pobierajmy go wcale lub zostawmy niewykorzystany numerek osobie, która przyjdzie po nas. Gdy kolejka jest długa, nie musimy w niej czekać – w tym czasie możemy

załatwić inna sprawę, np. drobne zakupy, Jednak jeśli przyjdziemy grubo po czasie, w którym przypadła nasza kolej, nie oczekujmy, że osoby karnie czekające na poczcie przepuszcza nas. Jeśli natomiast"spóźnialski" ma o jeden czy dwa wcześniejszy numer. zdobadźmy się na uprzejmość i zróbmy mu miejsce przy okienku. Naklejając przy okienku znaczek, korzystajmy z podu-

szeczek – oblizywanie "marek" (jak dawniej nazywano znaczki) iezykiem iest bardzo nieładnym zwyczajem.

Jeśli otrzymamy do domu awizo informujące o oczekującym na nas liście poleconym lub paczce, wybierzmy się na pocztę następnego dnia (listonosz, który ma przy sobie przesyłke, może jeszcze roznosić pocztę) lub, gdy bardzo zależy nam na czasie, po uprzednim upewnieniu się, że przesyłka z powrotem jest już w urzędzie. Inaczej narażamy się na niepotrzebną wizytę na poczcie i blokowanie miejsca innym oczekującym.

# W kościele

Bywamy tam nie tylko z okazji mszy. Jak się zachować podczas niej, uczymy się na lekciach religii i nie ma potrzeby przypominania tego tutai. Można jedynie wspomnieć, że w różnych regionach kraju nieco inaczej wierni reaguja na końcowe fragmenty liturgii - w jednych parafiach sie stoi, w innych przyklęka. Zdarza się jednak, że wchodzimy do kościoła jako turyści lub melomani (na koncert). Choć cel naszej wizyty jest świecki, to nadal jest to miejsce kultu

religiinego i - nawet jeśli jesteśmy niewierzacy lub innego wyznania (jako kościół rozumiemy tu wszelkie domy modlitwy, także światynie buddviskie, meczety, synagogi i zbory, czyli te, które istnieja w naszym kraju) – powinniśmy umieć stosownie sie zachować. Chodzi przede wszystkim o strój – krótkie spodenki zarówno u kobiet, jak i meżczyzn sa niedopuszczalne. Także modne ostatnio spodnie odsłaniające brzuch (pokazujące natomiast pasek bielizny)

### **Trudna sytuacia**

Stałam w przedsionku do gotyckiej katedry w oczekiwaniu na dzieci zwiedzające z tatą wnętrze. Miałam na sobie krótką, ale nie mini sukienke, kapelusz i szal na odsłonietych ramionach. Podeszła do mnie starsza kobieta i poprosiła o opuszczenie kościoła, bo "gorsze młodych księży". Grzecznie odmówiłam. Czy słusznie? Różne sa miary tego, co "przyzwoite". Jeśli uświadomimy sobie, że w czasach młodości tej pani kobiecie nie wolno było wejść do kościoła w spodniach (długich!), a meżatce z odkrytą głową, to zrozumiemy jak wielka przemiana obyczajowa dokonała się za jej życia. Z drugiej strony, nie należy ulegać terrorowi osób, które dobrze czuja się w roli strażników cudzej cnoty. Mogła pani zostać tam, gdzie była, ale gdyby to zrobił proboszcz, musiałaby pani opuścić kościół, nawet gdyby nie miał racji. Dlaczego? Ponieważ on jest jego gospodarzem.

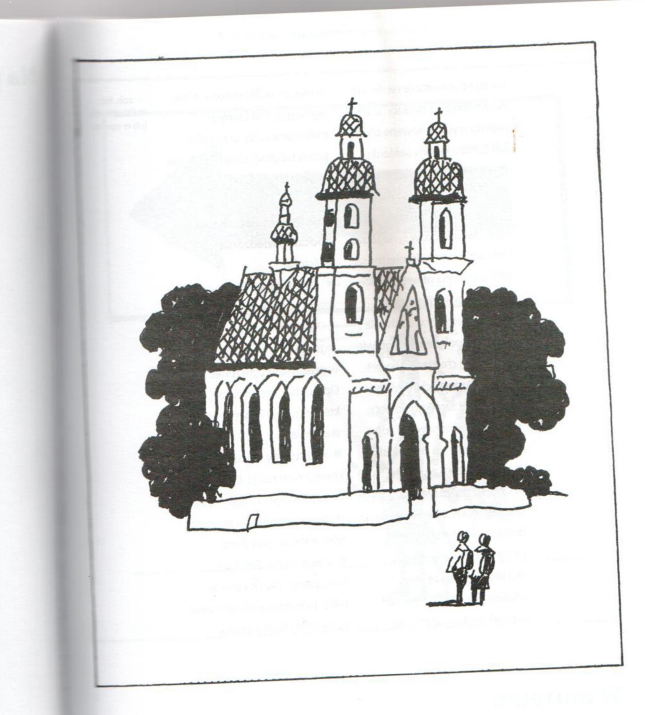

Jeśli wchodzimy do kościoła jako turyści lub melomani i cel naszej wizyty jest świecki, nie zapominajmy, że nadal jest to miejsce kultu religijnego.

nie sa odpowiednie na wizyte w tym miejscu, podobnie jak mocno wydekoltowane bluzki lub bardzo krótkie sukienki. W kościołach chrześcijańskich panie moga pozostać w nakryciu głowy, panowie powinni je zdjąć. Ale uwaga: w synagodze i meczecie – przeciwnie: musza mieć przykryta głowe (zwykle stosowne nakrycie można wypożyczyć przy wejściu, ale wystarczy położenie na głowie np. zwykłej chusteczki bawełnianej). W meczecie i świątyni buddyjskiej zarówno kobiety, jak i mężczyźni powinni zdjąć buty i zostawić je w przedsionku. Zabranie ich ze soba w obawie przed kradzieża jest nieeleganckie. Jeśli już się na to decydujemy, włóżmy je do torby, a nie nośmy w reku. Warto pamietać, że jeśli udajemy się do świątyni na koncert, zachowujemy sie

w niei jak w filharmonii. · Nie wymagaimy od innych melomanów, by przyklękali przed tabernakulum – i tak jest w tym czasie puste!

 $\rightarrow$  zob. też W filharmoni lub w operze

## Zasady zachowania się podczas zwiedzania kościoła:

Powstrzymujemy się od zwiedzania podczas nabożeństwa!

Nie komentujemy głośno tego, co widzimy, zwłaszcza w prześmiewczym tonie. Oprócz nas są tam ludzie, którzy szukaja w tym miejscu skupienia.

- Okazujemy szacunek przedstawicielom religii, do której należy światynia, m.in. przez dostosowanie się do wymogów dotyczących stroju.
- Zostawiamy datek po zwiedzaniu. Nie ma jednak takiej potrzeby, jeśli wcześniej opłaciliśmy bilet wstepu.

# **W** muzeum

Muzea dawniej były nazywane"światyniami sztuki". jednak niewiele już zostało

z celebry, jaka dawniej obowiązywała w tych miejscach. Do przeszłości

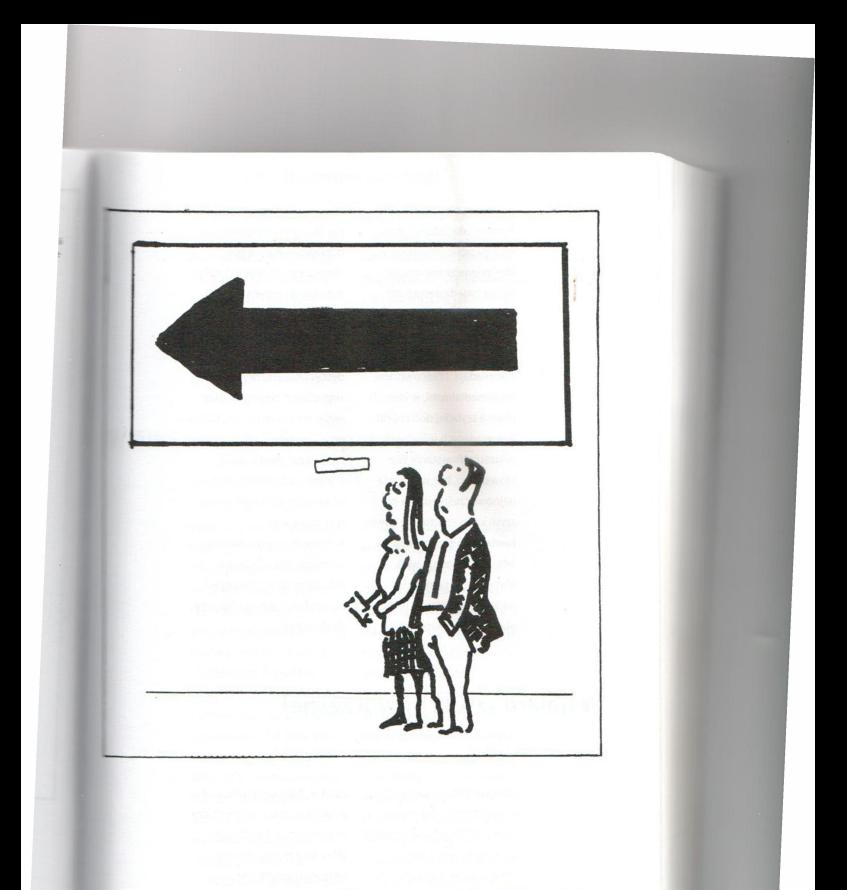

Dla wielu osób to, co zobaczą w galerii sztuki nowoczesnej, a compositor de la contrata de la contrata de la contrata de la contrata de la contrata de la contrata de la c

odchodza okropne kapcie filcowe, jakie obowiazkowo musieli nosić zwiedzający. Dziś nowoczesne muzea wabia zwiedzających nie tylko eksponatami, ale też aranżacją sal wystawowych, by przybliżyć epokę, o jakiej opowiadaja, i pracowniami multimedialnymi, w których można szybciej dotrzeć do interesujacych informacji (Muzeum Powstania Warszawskiego, bez watpienia najnowocześniejsze w naszym kraju, dysponuje nawet kawiarenka stylizowana na lata 30. ubiegłego wieku). Mimo tych zmian, muzeum nadal jest miejscem, gdzie obowiązują pewne zasady.

Pierwsza to nieprzeszkadzanie innym w zwiedzaniu i nie dotykanie eksponatów. Oznacza to, że osoby dorosłe rozmawiają przyciszonym głosem, nie przerywają przewodnikowi, jeśli taki oprowadza grupe, i spokojnie dyscyplinuja rozbrykane lub zbyt głośno demonstrujące swoje znudzenie dzieci. Warto przed wejściem na sale zaopatrzyć się w katalog, w którym obszerniej omówione sa szczególnie wartościowe eksponaty. W muzeum nie obowiazuje formalny strój, ale osoba kulturalna raczej nie pojawi się tu ubrana jak na plażę czy do dyskoteki.

# W galerii sztuki nowoczesnej

Przygotujmy się tu na liczne niespodzianki. Dla osoby niewyrobionej to, co zobaczy w takim miejscu, może stanowić nie lada szok. Nie ma nic wstydliwego w przyznaniu, że się tego rodzaju sztuki nie rozumie czy nie akceptuje, zwłaszcza że obok

dzieł wybitnych galerie pokazuja także prace młodych czy eksperymentujacych artystów, którzy dopiero szukają własnego jezyka, Życzliwe zainteresowanie - oto najwłaściwsza postawa. Tutaj także raczej nie powinnyśmy dotykać eksponatów, choć

w fill

#### W galerii sztuki nowoczesnej

niektórzy artyści do tego zachecaja, uprawiając sztuke. która wchodzi w interakcję z widzem. Od tego właśnie zaczał się słynny romans Yoko Ono i Johna Lennona artysta wszedł na drabine stanowiącą część ekspozycji,

by dokładnie obejrzeć obraz, a raczej przeczytać, co na nim napisała Ono. Nie bójmy sie pójść za artysta – udział w zdarzeniu (czy, jak mówią niektórzy: zderzeniu) artystycznym nie zawsze ma tak poważne konsekwencje.

# W filharmonii lub w operze

Strói, Jeśli nie jest to wielkie wydarzenie z udziałem głowy państwa, we fraku występuje tylko dyrygent. Publiczność: panowie w ciemnym garniturze z białą koszula i mucha, ewentualnie ciemnym krawatem i chusteczka w butonierce, panie w sukience o długości "trzy czwarte" lub kończacej się w okolicy kolana szalem albo etola i nieduża torebka. Jeśli koncert odbywa się w dzień powszedni i udajemy się na niego prosto z pracy, garsonka lub garnitur także nie będą faux pas. Jednak wskazane byłoby włożenie butów wieczorowych. Choć na widowni i w kuluarach coraz częściej

widuje się osoby płci obojga w dżinsach, swetrach lub bluzach, nie jest to jednak strój, który zyskałby pełną aprobate w tych miejscach. Mamy już tak niewiele okazji. by ubrać się szczególnie uroczyście, że szkoda rezygnować z tych, które na to pozwalają. Wielka premiera w operze lub koncert wybitnego artysty obliquja do stroju wieczorowego, czyli długiej sukni z szalem (lub rekawiczkami) i głowy "od fryzjera" oraz nieco mocniejszego makijażu. Szczególnie eleganccy panowie mają okazję zaprezentować frak lub doskonałej jakości jedwabny wieczorowy garnitur.

Program, Zanim zasiadziemy na widowni, przestudiuimy program. Przede wszystkim zorientujmy sie, z ilu cześci składa sie każde z dzieł. Zwykle wykonywane sa trzy: dwa krótsze w pierwszei cześci i jedno dłuższe, np. symfonia po przerwie. Ale bywa też tak, że koncert składa się z iednego rozbudowanego utworu lub kilku krótszych, szczególnie jeśli jest to repertuar pianistyczny. Dlaczego jest to ważne? Ponieważ okazjonalni bywalcy nie zawsze wiedzą, kiedy nagradzać artystów oklaskami.

Bufet, W operze i filharmonii czynny jest bufet, czasem osobny z alkoholem. Podczas przerwy można wypić lampke wina lub koniaku, nie należy jednak zabierać ich ze soba na widownie, nawet jeśli zasiadamy w loży. Podobnie nie wnosimy na widownię wody mineralnej i łakoci. Szeleszczenie papierkami jest zawsze irytujące, w tych miejscach jednak szczególnie daje się we znaki i świadczy o braku kultury.

Spóźnienia, W filharmonii i w operze (podobnie jak i w teatrze) – niedopuszczalne. Jeśli dotrzemy na koncert lub przedstawienie w chwili. w której orkiestra zaczyna grać lub kurtyna idzie w góre, bileterka nie wpuści nas na sale, nawet jeśli mamy wykupiona najdroższa loże. Będziemy musieli poczekać na przerwe w koncercie lub koniec pierwszego aktu spektaklu. Być może w tym czasie ktoś, kto wykupił weiściówke (bilet na nienumerowane miejsce), zajał krzesła przeznaczone dla nas. Oczywiście mamy prawo na nich usiaść, a osoby, które je wcześniej zajmowały, powinny poszukać sobie nowych lub stać.

Oklaski, Wiedzieć, w jaki sposób należy okazywać artystom swój podziw, oznacza należeć do grona bywalców. Oto krótka ściaga: Filharmonia. Nie przerywamy utworu oklaskami, nawet jeśli – jak w przypadku symfonii, która składa się z czterech części – w trakcie jej wykonywania sa trzy krótkie przerwy. Klaszczemy po całym utworze, a przy-

## W filharmonii lub w operze

padku wykonywania przez śpiewaczke cyklu pieśni – po ich zakończeniu. Zdarza się, że artysta, który wystepuje solo lub prowadzi zespół muzyki dawnej, prosi na poczatku koncertu, by nie klaskać po poszczególnych, krótkich utworach, Aplauz publiczności dekoncentruje artystów, zabija też nastrój, jaki wprowadza bardzo przemyślany program. Za to na koniec możemy dać upust naszemu zachwytowi, klaszczac długo i głośno, krzyczac"bis" i wstając z miejsc. Owacja na stojąco to dowód najwyższego uznania – nie należy nią szafować. Zanim wiec zerwiemy się z krzesła, starajmy się wyczuć nastrój widowni, by nie pozostać iedyna osobe, która w ten sposób oklaskuje dość przecietny koncert czy spektakl. Nie należy jednak spieszyć się z wychodzeniem z sali, ponieważ zwykle artysta ma przygotowany jeden lub kilka krótkich utworów na bis. Po każdym oklaskuje się go równie gorąco. I choćby był najwspanialszym wirtuozem, po drugim bisie pozwala mu sie definitywnie zejść ze sceny.

Opera. Tu - przeciwnie: śpiewacy oczekuja. że publiczność nagrodzi oklaskami szczególnie udana czy popisowa arie. Podczas przedstawienia baletowego także można klaskać w trakcie, zwłaszcza po popisie solowym głównego tancerza czy tancerki, lub szczególnie porywającym fragmencie choreograficznym, Jednak jeśli mamy do czynienia z wybitna, wzniosła inscenizacja, cisza jest najlepszym aplauzem. Oklaski (wzmocnione okrzykiem "brawo") powinny wybuchnąć po opadnięciu kurtyny, także w trakcie przedstawienia, jeśli stanowia je dwie lub trzy niezależne cześci.

Musical. Także śpiewacy i tancerze musicalowi lubia być nagradzani brawami po udanej scenie. Chetnie też po zakończeniu spektaklu bisuja, czyli powtarzają jakiś fragment przedstawienia, zwykle scene zbiorowa, w której cały zespół ma okazję raz jeszcze zademonstrować swoie wybitne umiejętności. Podobnie reaguja również muzycy jazzowi - jeśli w grany utwór wplatają własną improwizacie, oczekuja, że publiczność

to doceni nie tylko oklaskami, ale też gwizdami i pokrzykiwaniami.

Kwiaty, Sa szczególnym rodzajem hołdu, jaki możemy okazać ulubionemu artvście. Bukiet zostawia się w szatni, ponieważ powinien zostać wreczony po zakończonym koncercie lub przedstawieniu. Jeśli dyrekcja dopuszcza taka możliwość, bukiet może zostać wniesiony na scene i wreczony podczas oklasków przez kogoś z obsługi. Do bukietu należy dołaczyć podpisany bilecik z podziękowaniami za wspaniały spektakl lub role. To hold złożony artyzmowi, a nie sposób na umówienie się z gwiazdą! Jeśli nie wnosi się prywatnych bukietów na scenę, wtedy trudno – trzeba pofatygować się za kulisy

i tam osobiście go wreczyć. Bilecik wtedy nie jest wymagany. Kwiaty artystom mogą ofiarować zarówno kobiety, jak i meżczyźni.

Autografy, To mily, choć dla aktorów uciażliwy sposób okazywania im naszego uwielbienia, Pamietaimy, że to. co było dla nas wspaniała rozrywka, dla nich jest cjężka, także fizyczna praca. Wychodza po spektaklu czy koncercie naprawde wyczerpani. Prośmy o nie tylko wtedy, gdy naprawde nam na nich zależy. I nie obrażajmy się, jeśli w tym konkretnym momencie go nie otrzymamy. Może aktor spieszy się do domu, w którym ma chore dziecko, a aktorka musi zdążyć na pociąg, bo rano gra w filmie? Poza tym, że są idolami, są też ludźmi ze swoimi problemami.

Człowiek lubiacy się kształcić niady nie jest bezczynny.

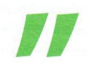

Charles-Louis Montesquieu

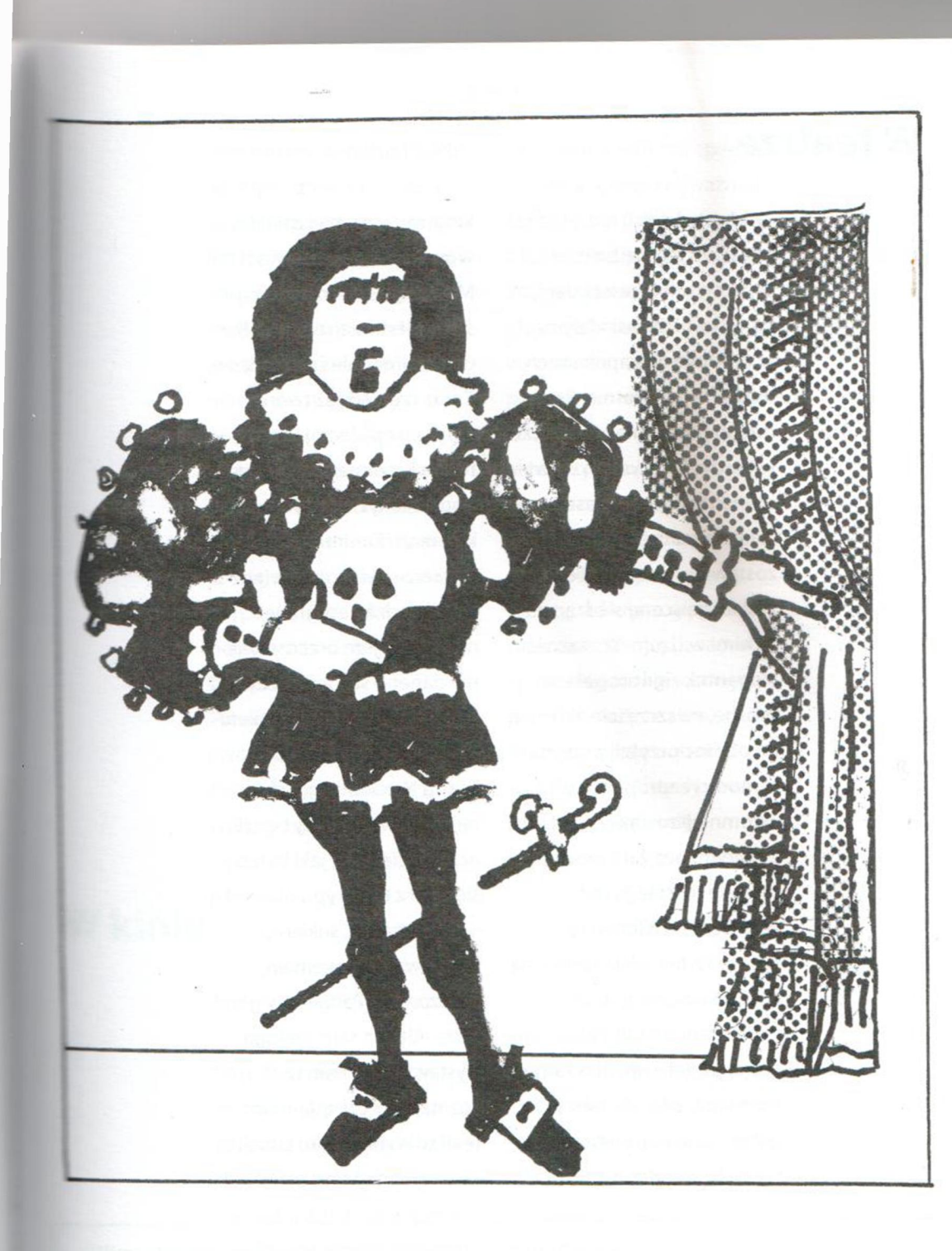

Zanim wybierzemy strój do teatru, dowiedzmy się, gdzie jest grane najmodniejsze przedstawienie danego sezonu, o czym i jak opowiada.

## **W** teatrze

Trudno udzielać rad, jak sie ubrać do teatru, bo czas pluszowych krzeseł i dam, które na nich zasiadały w ogromnych kapeluszach, minał bezpowrotnie. Swoja drogą, pod koniec XIX wieku w teatrach paryskich wywieszono tabliczke upraszająca "piękne panie", by kapelusze zostawiały w szatni, bo zasłaniaja scene siedzacym za nimi widzom. Większość elegantek zignorowała tę prośbe, na szczeście aktorom na pomoc przyszli projektanci mody i zaproponowali skromniejsze nakrycia głowy, z którymi bez żalu można było się rozstać przed weiściem na widownie. Dziś teatr ma wiele form - na spektakl możemy zostać zaproszeni do sali z klasyczna scena pudełkowa, tj. z rampa i kulisami, albo do takiej, odzie wszystko widać, a aktorzy wchodza drzwiami,

którymi wcześniej została wnuszczona publiczność. Może się też okazać, że na scenie jest miejsce nie tylko dla aktorów, ale i dla widzów. Coraz częściej też twórcy teatralni opuszczaja mury teatru i zapraszaja widzów do opuszczonych fabryk czy kamienic. Zanim wiec wybierzemy strój, dowiedzmy się, gdzie jest grane najmodniejsze przedstawienie danego sezonu, o czym i jak opowiada. Jeśli wybieramy sie "na Szekspira" do Teatru Narodowego, to najodpowiedniejszy bedzie oczywiście strój, jaki kojarzy sie nam z tego typu placówka - .mała czarna", sukienka wizytowa, a na premierę wieczorowa. Panowie w garniturze. Ale ten sam Szekspir wystawiony w Teatrze Rozmajtości czy gdańskim Teatrze Wybrzeże, to zupełnie inny teatr, do którego

Po wieczornym koncercie lub przedstawieniu wypada podzielić się wrażeniami. Jeśli jest późno i spieszymy się do domu, zamieńmy z przyjąciółmi choćby kilka słów na ten temat zanin sie rozjedziemy. Bardziej elegancko jest jednak zaplanować jeszcze wspólnego drinka w pobliskiej kawiarni czy barze i spokojnie wymienić się uwagami.

## **W** teatrze

wieczorowy garnitur pasuje jak pjeść do nosa. Tu obowiazuje zupełnie inna moda. Możemy się jej podporządkować, ale nie musimy. Mieimy jednak świadomość. że sa to miejsca, w których należy się pojawić "na większym luzie". W cenie jest niebanalne zastawienie stroju, coś, co odróżnia nas od rzeszy anonimowych szeregowych pracowników korporacji i urzedów lub nowo wschodzącej elity biznesu.

Pamiętajmy: nawet jeśli swoim strojem nie "wstrzelimy sie" w profil teatru, nie psujmy nastroju sobie

i osobom, z którymi spedzamy ten wieczór. Najważniejsza bowiem jest sztuka, z która obcujemy. Brak obycia zdradza także głośne okazanie radości czy wywołanie nazwiskiem postaci filmowej, pod która jest nam znany popularny aktor czy aktorka. Niezależnie od tego jak bardzo awangardowy jest spektakl, który oglądamy, nie wypada nam głośno okazywać swojej dezaprobaty. Nieeleganckie jest wychodzenie w trakcie aktu. Poczekajmy do antraktu (przerwy) i wtedy dyskretnie opuśćmy widownie.

# **W** kinie

Film dawno przestał być jarmarczną rozrywką dla najgorzej wykształconych, choć jego funkcja rozrywkowa nadal jest najpopularniejsza. To sprawia, że często zapominamy, iż sala, nawet w multipleksie, nie jest naszym "domowym kinem", i zachowujemy się w sposób co najmniej swobodny.

Właściwie należałoby w tym miejscu raczej napisać, czego sie podczas ogladania filmu nie robi, niż co tu robić wypada.

#### Przypomnijmy więc:

· Jeśli przychodzimy później niż inni widzowie, na swoje miejsca przechodzimy tyłem do ekranu (w teatrze

- tyłem do sceny). Osoby już siedzace wstają lub unosza się nieco, by ułatwić przejście. Jeśli film już trwa, nie przeciskamy się na swoje miejsca, tylko sjadamy na pierwszych z brzegu. Trudno - kto późno przychodzi, sam sobie szkodzi.

Napoje i przekaski zabieramy ze soba na filmy rozrywkowe. Podgryzanie ich przy ogladaniu wybitych dzieł filmowych jest dowodem na to, że pomyliliśmy sale. Staramy sie tak jeść, by nie zagłuszać aktorów i nie zostawić po sobie pobojowiska. Puste kubki, butelki i inne opakowania zabieramy ze soba i wyrzucamy do stojącego przy wyjściu kosza.

Wyłaczamy komórki (o tym, że należy to zrobić w teatrze, operze i w filharmonii, przypominają nam stosowne prośby przed spektaklem. W jednym z teatrów dyrekcja zrobiła to bardzo dowcipnie: puszcza dwa rodzaje bardzo głośnych sygnałów dzwoniacych telefonów, co zastępuje wszelkie – przez niektórych lekceważone – słowa). Jeśli nie możemy tego zrobić (w domu został maż z gorączką), nastawiamy telefon na wibracie. Nie odbieramy i nie wysyłamy żadnych sms-ów! Chcac porozmawiać. wychodzimy z sali, schylając się przy tym nisko, by nie zasłaniać ekranu. Podobnie robimy, gdy film nie przypadł nam do qustu i rezygnujemy w dalszego ogladania.

Nie komentujemy głośno akcji, a wesołość okazujemy w sposób umiarkowany.

Nie całujemy się w kinie, nie mówiac już o bardziej zaawansowanych dowodach uczucia. To krepujące dla osób postronnych. A jeśli uświadomimy sobie, że w trakcie seansu jesteśmy jako widownia podgladani kamera na podczerwień (ma to zapobiegać nielegalnemu kopiowaniu filmów wprost z ekranu), ochota na amory przeidzie nam na pewno. Pary, które chca być blisko siebie podczas oglądania filmu, powinny wybierać sale z dwuosobowymi siedzeniami. Jednak i tu obowiazuja zasady dobrego tonu - dozwolone jest przytulanie, trzymanie się za rekę, ewentualnie objecie partnerki. Jeśli jesteśmy sasiadem takiej nader niezainteresowanei

## W kinie

filmem pary, przesiądźmy się bez ostentacji na inne miejsce. Podobnie powinny zrobić panie, którym przydarzy się

sąsiad-obmacywacz. Jeśli jest agresywny lub pod wpływem alkoholu, poprośmy obsługę o wyproszenie go z sali.

stardziej ranimy zawsze ludzi, naruszając ich obrzędy i obyczaje.

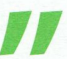

**Charles-Louis Montesquieu**